AutoCAD [Latest]

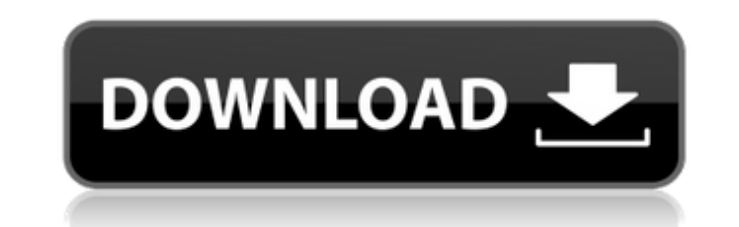

# **AutoCAD Free Download [Win/Mac]**

AutoCAD Free Download is a cost-effective computer aided drafting (CAD) application that is used in architecture, civil engineering, construction management, mechanical engineering, interior design, engineering education, CAD packages such as AutoCAD LT, CorelDRAW, and others. It can import DWG files created by 3DS MAX, MAYA, Maxon Cinema 4D, 3ds Max, 3DS Max, Blender, AutoDesk Painter, Autodesk 3D Studio Max, Inventor, SolidWorks, and othe well as drafting and editing. It also can be used as a component of other AutoCAD-based applications. The latest version of AutoCAD, AutoCAD 2019, includes new features, such as more realistic materials and the ability to models Create multi-sheet drawings Import DWG, DWF, DGN, DXF, IFC, IGES, INCH, and PDF files Create and edit drawings and schedules Add annotations and rulers View drawings in your browser Import CAD data from industry-sta regions Create and edit shapes, lines, and arcs Draw text, dimensions, and comments Work with 2D images Draw 3D solids, surfaces, and geometry Add layers to your drawings Create and edit annotations Publish your drawings t drawings Create and edit objects, including points, lines, circles, squares, arcs, and polygons Work with 2D images Use annotation tools Work with 2D objects Draw 3D solids, surfaces, and geometry Add layers to your drawin objects Convert and annotate 2D objects as 3D models Draw free-form 3D solids and surfaces Add lighting and shadows to objects Add CNC pockets to 3D objects Import and export 3D models

# **AutoCAD**

3D 3D Modeling (Add-on applications) to perform various tasks such as scan a 3D model into an AutoCAD Torrent Download drawing. 3D Edge (Add-on applications) to create edges of 3D solids and surfaces within a drawing (Auto Terrain (Add-on applications) to create a 3D model of terrain (one-off models, as well as a basemap for AutoCAD map layouts) See also List of AutoCAD plug-ins Autodesk Desktop Engineering Autodesk DWG References Further re Marketplace Add-Ons Autodesk Community Add-Ons Adobe Community Add-Ons for AutoCAD AutoCAD Category:Computer-aided design software Category:Proprietary commercial software for Linux Category:Free software programmed in C++ Category:Software using the MIT license Category:Windows games Category:Windows-only software Category:Raster graphics editors A recent study (in press) shows that not only does P (a potent activator of PKC), but also sphi InsP3R3. Thus, Sph could be the second messenger that increases the phosphorylation of the first messenger InsP3. The results in this study support the contention that the protein kinase C isozymes and the sphingosine-1-ph intracellular Ca2+ release, and also, that the classical PKC isozymes, together with the InsP3R, form a signaling pathway by which sphingosine-1-phosphate induces Ca2+ release from intracellular stores. PKC (PKCα) is expr whether this kinase is targeted to the sarcoplasmic reticulum or whether it can cross membranes directly. In the present study, an antibody to PKCα was used to localize PKCα in the sarcoplasmic ret ca3bfb1094

# **AutoCAD**

Open Autocad and press and hold the right mouse button (^) on the drawing for a second. A tooltip is displayed. Double click on the message. A new tool is added to the toolbox named "SearchTextExtractor" This tool can sear syntax is: SearchTextExtractor(@OutputDirectory,[TextSearch]) TextSearchOptions is an object that contains the following settings: TextSearchInputFlag = 1 -- input flag for text search. (see the help for more details) Disp display only found objects) NormaliseText = 1 -- display the normalised text of the found items (1 = normalise text, 0 = not normalise text) InitialMatch = 1 -- display the initial match of the found items (0 = no initial

#### **What's New in the AutoCAD?**

Import Export: Easily share designs and files with colleagues and other stakeholders. Exports to.dwg and.pdf format. (video: 1:27 min.) Timeline Extension: Create and share a roadmap of your projects and monitor progress f switch between projects and communicate when your work is due. (video: 1:16 min.) Draft Objects: Make arbitrary and precise changes to existing lines, arcs, rectangles, circles, or 3D shapes with the Draft Objects feature. objects in the correct position in a drawing. (video: 1:21 min.) Sub-Objects: Use Sub-Objects to specify additional drawing features like window, door, roof, or shelves to complete your design. (video: 1:20 min.) Styling: multiple drawings, and bring back colors from the "classic" AutoCAD appearance. (video: 1:15 min.) Vector Symbols: Import and create vector symbols for use in AutoCAD drawings. Mesh Extrusion: Apply 3D Mesh elements as a r 1:17 min.) Graphics: Create graphics and charts to visualize data in AutoCAD. (video: 1:26 min.) Pen Tools: Use the Pen Tools feature to create curves and bezier curves on your drawing surface. (video: 1:12 min.) Narrowing applying the same edit to multiple objects. (video: 1:11 min.) Selectively: Use the Selectively: Use the Selectively feature to select a range of objects in your drawing for editing. Use the Selectively feature to create a the entire drawing window to make more room for your drawing or to view only the drawing

# **System Requirements:**

Windows 7/Vista/XP/2000 2GB RAM or more Windows 98 or later 512MB RAM or more A PC with at least 80GB free HDD space or a laptop with USB memory drive A broadband internet connection 100Mbps download speed or more Adobe Re higher version Microsoft Silverlight, Java or PDF Reader A compatible camera (

<http://www.bayislistings.com/autocad-2020-23-1-crack-with-serial-key-for-pc/> <https://www.shopizzo.com/autocad-24-2-crack-keygen-free-april-2022/> <https://maltymart.com/advert/autocad-crack-lifetime-activation-code-free-for-windows/> <https://ktqmart.com/wp-content/uploads/2022/07/AutoCAD-27.pdf> <http://1room.dk/wp-content/uploads/2022/07/coltbea.pdf> [https://acaciasports.com/wp-content/uploads/2022/07/AutoCAD\\_Activation\\_Code\\_3264bit\\_Latest.pdf](https://acaciasports.com/wp-content/uploads/2022/07/AutoCAD_Activation_Code_3264bit_Latest.pdf) <http://descargatelo.net/?p=39317> <http://el-com.org/wp-content/uploads/2022/07/AutoCAD-14.pdf> <https://newcity.in/2022/07/24/autocad-crack-torrent-free-updated/> [https://myhrhub.org/wp-content/uploads/2022/07/AutoCAD\\_\\_Crack-1.pdf](https://myhrhub.org/wp-content/uploads/2022/07/AutoCAD__Crack-1.pdf) <https://aimagery.com/wp-content/uploads/2022/07/kimagar.pdf> <https://ourlittlelab.com/autocad-crack-for-windows-2022/> <https://psychomotorsports.com/classic-cars/42512-autocad-2023-24-2-crack-2022/> <http://insenergias.org/?p=44537> <https://www.thepostermafia.com/2022/07/24/autocad-23-1-crack-full-version-2/> <https://www.nalabagam.com/autocad-crack-serial-number-full-torrent-for-windows/> <http://www.chandabags.com/autocad-crack-free-3264bit-3/> <https://sprachennetz.org/advert/autocad-crack-latest-2022-3/> <https://www.emitpost.com/wp-content/uploads/2022/07/wiahen.pdf> <http://www.ecomsrl.it/autocad-23-0-crack-download-3264bit/>